$\bullet$ 

### Our Professional **Services**

The professional services offered by Ceico are performed by engineers with extensive experience in email **migration. With Microsoft** certifications that certify their technology management capabilities and the implementation of best practices to ensure the proper functioning of the platform and decrease inoperability risks due **t o i n c i d e n t s .**

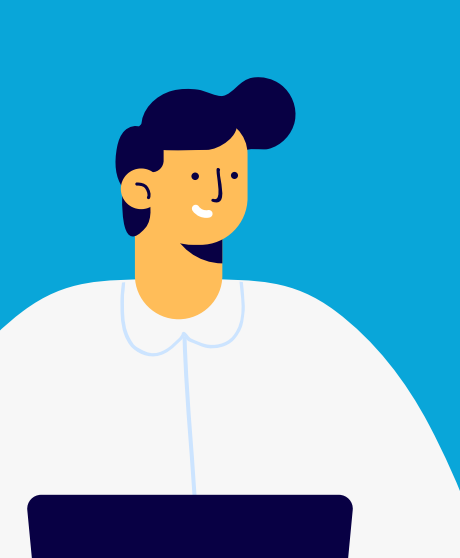

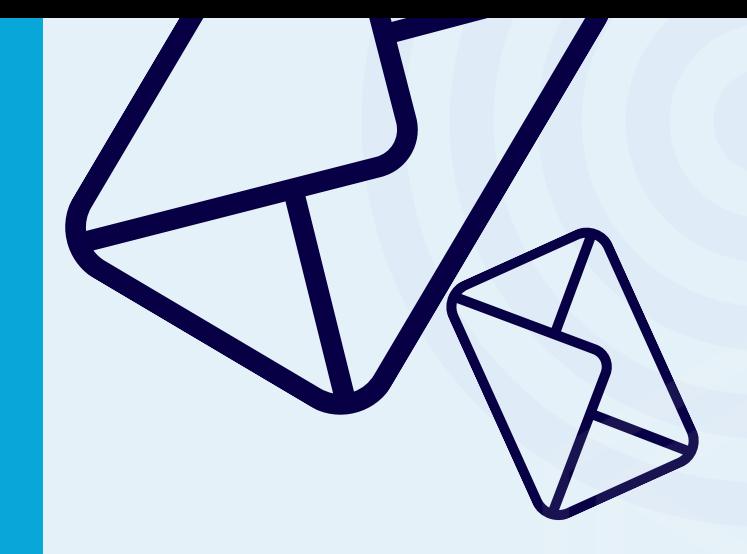

## Contact us

An agent will be available to hear your n e e d s: sales@ c eic o.m x

+ 5 2 3 3 3 5 6 0 9 9 0 0

w w w.c eic o.m x

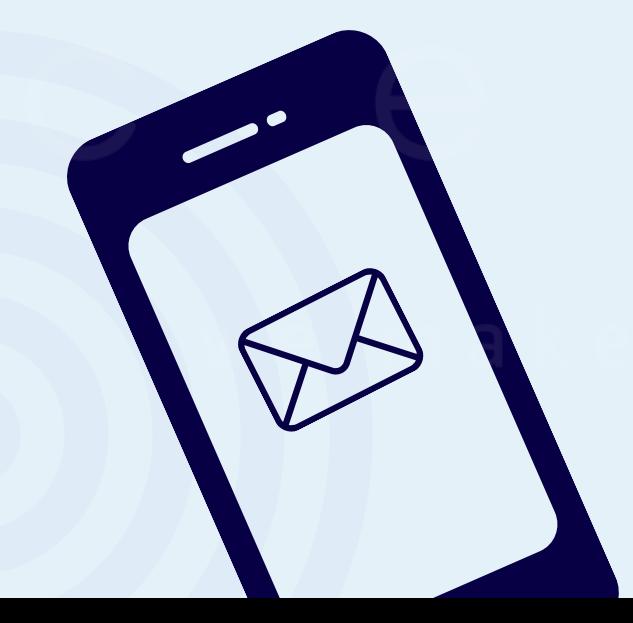

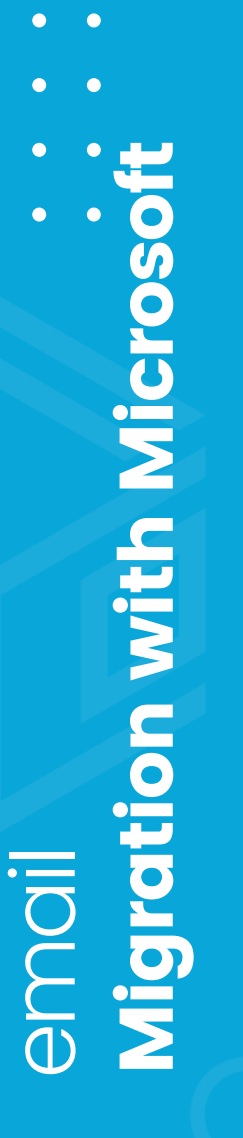

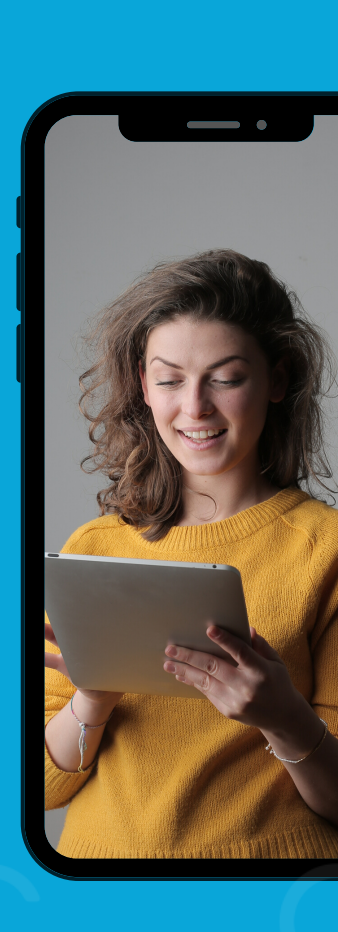

Migrate Today

Microsoft c

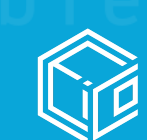

we make IT possible

 $\overline{O}$ 

 $\mathsf C$ 

 $\overline{e}$ 

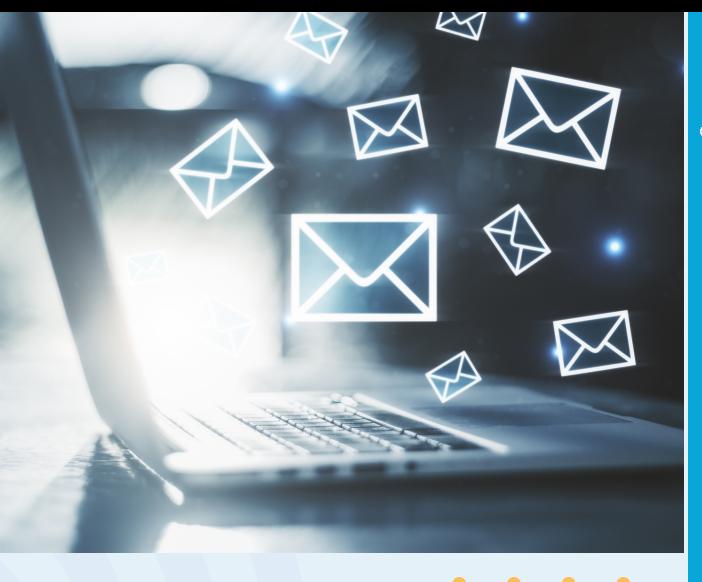

# Great attention in

#### Methodology

- **Initial Interview**: First session about 1. knowledge of the environment to be migrated a survey of needs of the company
- **Analyze Phase**: Our specialists analyze the 2. information we collect during the first interview to see the big picture of the entire email environment.
- **Sizing Phase**: At this stage, the scope of the 3. activities that need to be developed to be able to migrate the emails to M365 are carried out. The people who will participate, the start and end times, identified risks, maintenance windows and a roll back plan are defined at this stage.
- **Implementation**: Once the plan, sizing and 4. scope were approved ceico starts the implementation
- **End of project**: Once the migration is finished. 5. The Project and documentation are delivered to the organization and the IT department.

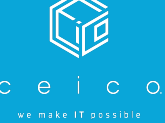

# 55

**Email services can be migrated from the current services in your organization to a M365 email. Where you can enjoy the Microsoft email services. Link and synchronize different devices to one account. The most common scenarios are:**

- **Migrate from Microsoft Exchange on prem** 1. **to Microsoft 365**
- **Migrate from a public hosting to Microsoft** 2. **365**
- **Migrate from Google email to Microsoft 365** 3.

#### Deliverables

**All the Activities that ceico made Will be reflected in a technical memory file that includes all the relevant details of the implementation and the final settings in addition, a knowledge transfer is made that talks about the A, B, C of the management of the console in M365.**

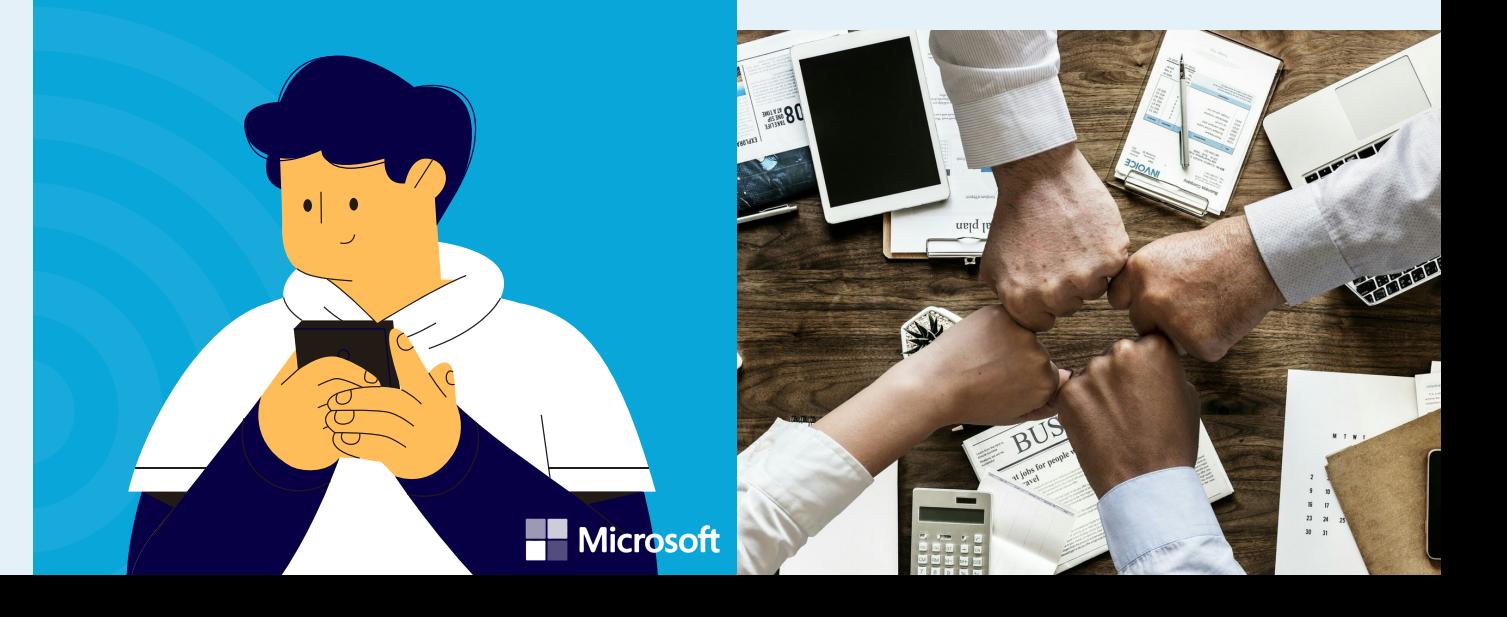